## **Los programas ejecutables Java.Desensamblado de codebytes y decompilación**

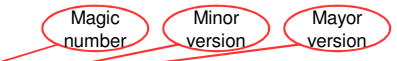

**Grateful Dead**

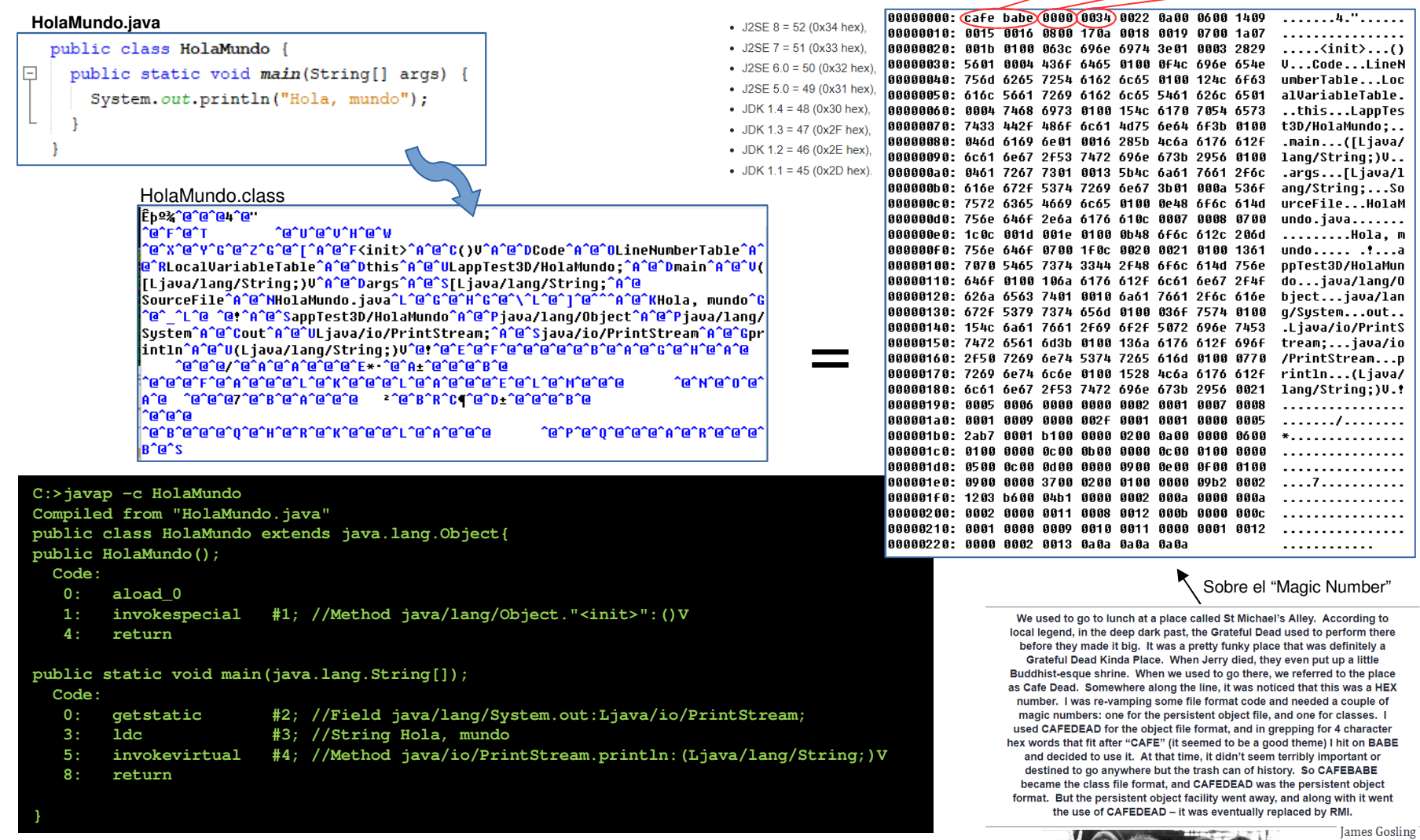

Decompilación: p.ej. **Java Optimize and Decompile Environment** (**JODE**)  $\rightarrow$  Qué es la "Ofuscacion"

http://gtts.ehu.es/German

Comprobar el funcionamiento:

Escritura de GeneradorDeHolaMundo.java En shell del SO: compilar, ejecutar, desensamblar, documentar.Idem con packageDecompilarIdem en Netbeans.